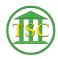

Knowledgebase > Office > Outlook > Add Staff Calendars in Outlook

## Add Staff Calendars in Outlook

Katherine Rotondi - 2024-07-07 - Outlook

Click Here for PDF